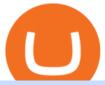

### amazon premarket trading using metatrader 5 pro coinbase sign up dfinity binance pepperstone mt4 dem

https://investmentsadvise.co/wp-content/uploads/2021/07/Amazon-April-8.jpg|||Amazon stock price forecast after the Pentagons U-turn ...|||1200 x 799

 $https://edukasinewss.com/wp-content/uploads/2021/05/f816c09d864de3bbd3d2153f371abf8c-1-1200x900.jpg \\ |||Gold Backed Crypto Gsx / Zbqcewjuq 1svm : Gold secured ...|||1200 x 900$ 

Crypto arbitrage trading is a great option for investors looking to make high-frequency trades with very low-risk returns.

Amazon.com: The Pre-market Trade: A Stock Trading Strategy.

https://coinstreet.partners/wp-content/uploads/2021/07/1x-1.jpeg|||COINSTREET | The Ultra-Rich Are Turning to Crypto After ...|||2000 x 1500

Gold Secured Currency is the first stable coin that increases in asset value indefinitely. GSX gives its owners the benefits of having a minimum asset value, like a stable coin, while also facilitating growth in value like traditional cryptocurrencies, all on top of offering dividends to its holders. Open Website Open Whitepaper AMZN: Amazon.com Inc - Stock Price, Quote and News - CNBC

Use the MetaTrader 5 web platform without downloading or installing any application. It allows you to trade on the Forex and exchange markets from any browser and operating system. All you need is an Internet connection. Access your account and start trading in just a couple of clicks. MetaTrader 5 for iPhone and iPad https://blockonomi-9fcd.kxcdn.com/wp-content/uploads/2018/11/pepperstone-review.jpg|||Online Trading Platform Demo Pepperstone Broker Australia|||1400 x 933

https://www.kryptovergleich.org/wp-content/uploads/2018/01/Litecoin-Logo.png|||Litecoin-Kryptovergleich|||1200 x 1200

A Complete Guide to ICP Token from Dfinity. After a wait of half a decade, Dfinity is releasing a public launch of its network and also its ICP token which powers the internet computer. The genesis launch is expected to be on May 7th 2021. Therefore, you should be able to buy ICP tokens starting this date.

VIX® Index Options - Trade Nearly 24hrs a Day - cboe.com

Coinbase Pro Login Pro.coinbase Sign in Coinbase Pro Wallet

 $https://www.trendtradingdna.com/wp-content/uploads/2020/05/AMZN-Daily.png|||AMZN \ trade \ setup \ Trend \ trading \ price \ action \ and \ Elliott \ ...|||1920 \ x \ 1080$ 

Gold Secured Currency price today, GSX to USD live, marketcap.

 $https://s3.tradingview.com/w/WpNSiZsx\_big.png|||Amzn\ Premarket\ /\ 4\ Reasons\ I\ Just\ Tripled\ My\ Position\ In\\ ...|||1570\ x\ 793$ 

 $https://gsxcde.com/assets/images/timeLineImagenew.png|||Gold\ Backed\ Crypto\ Gsx\ /\ Gold\ Secured\ Currency\ Apollo\ ...|||3840\ x\ 1988$ 

In this video you will learn Dfinity Crypto & Dfinity Token on Binance!???? Buy Crypto on Binance (best rates, lowest fee)! https://www.binance.com/.

https://assets.bwbx.io/images/users/iqjWHBFdfxIU/iyDMdgfYyIBU/v5/-1x-1.jpg|||Morning Stock Movers: Amazon, Didi, Robinhood, Caterpillar ...|||1920 x 1080

Pepperstone Demo Account: Tutorial & Demo Review 2022 AskTraders

https://cdn.benzinga.com/files/imagecache/1024x768xUP/images/story/2012/allie-kzusqbru0t4-unsplash.jpg||| Apple Inc. (NASDAQ:AAPL), Amazon.com, Inc. (NASDAQ:AMZN ...||1024 x 768

 $https://cryptoglobe.s3.eu-west-2.amazonaws.com/2020/05/gbx\_screenshot.png|||XRP \quad Added \quad to \quad Crypto \\ Exchange \ Gibraltar \ Blockchain \ Exchange \ ...|||1906 \ x \ 943$ 

GSX combines the benefits of the best stable coin and cryptocurrency, all in one trust secured coin. Starting with the trust backed assets, the estimated asset value will start at .046 cents. As the trust backed assets grow, this will continually be adding to the value of GSX Here are some other articles that you may be interested in: DFINITY Foundation Internet Computer

Videos for Dfinity+binance

https://42gjai3sdpbepvwqh3jlx2a1-wpengine.netdna-ssl.com/wp-content/uploads/2019/10/Inicio-de-plataform a-MT5-Pepperstone.jpg|||Plataformas de trading Pepperstone: cuáles son y sus ...|||1421 x 831

https://www.airdropseeker.in/wp-content/uploads/2020/06/Apollo-Fintech-Airdrop-GSX-2048x2048.jpg|||Apollo-Fintech-Airdrop (GSX) | AirdropSeeker.in|||2048 x 2048 | AirdropSeeker.in|||2048 x 2048 | AirdropSeeker.in|||2048 x 2048 | AirdropSeeker.in|||2048 x 2048 | AirdropSeeker.in|||2048 x 2048 | AirdropSeeker.in|||2048 x 2048 | AirdropSeeker.in|||2048 x 2048 | AirdropSeeker.in|||2048 x 2048 | AirdropSeeker.in|||2048 x 2048 | AirdropSeeker.in|||2048 x 2048 | AirdropSeeker.in|||2048 x 2048 | AirdropSeeker.in|||2048 x 2048 | AirdropSeeker.in|||2048 x 2048 | AirdropSeeker.in|||2048 x 2048 | AirdropSeeker.in|||2048 x 2048 | AirdropSeeker.in|||2048 x 2048 | AirdropSeeker.in|||2048 x 2048 | AirdropSeeker.in|||2048 x 2048 | AirdropSeeker.in|||2048 x 2048 | AirdropSeeker.in|||2048 x 2048 | AirdropSeeker.in|||2048 x 2048 | AirdropSeeker.in|||2048 x 2048 | AirdropSeeker.in|||2048 x 2048 | AirdropSeeker.in|||2048 x 2048 | AirdropSeeker.in|||2048 x 2048 | AirdropSeeker.in|||2048 x 2048 | AirdropSeeker.in|||2048 x 2048 | AirdropSeeker.in|||2048 x 2048 | AirdropSeeker.in|||2048 x 2048 | AirdropSeeker.in|||2048 x 2048 | AirdropSeeker.in|||2048 x 2048 | AirdropSeeker.in|||2048 x 2048 | AirdropSeeker.in|||2048 x 2048 | AirdropSeeker.in|||2048 x 2048 | AirdropSeeker.in|||2048 x 2048 | AirdropSeeker.in|||2048 x 2048 | AirdropSeeker.in|||2048 x 2048 | AirdropSeeker.in|||2048 x 2048 | AirdropSeeker.in|||2048 x 2048 | AirdropSeeker.in|||2048 x 2048 | AirdropSeeker.in|||2048 x 2048 | AirdropSeeker.in|||2048 x 2048 | AirdropSeeker.in|||2048 x 2048 | AirdropSeeker.in|||2048 x 2048 | AirdropSeeker.in|||2048 x 2048 | AirdropSeeker.in|||2048 x 2048 | AirdropSeeker.in|||2048 x 2048 | AirdropSeeker.in|||2048 x 2048 | AirdropSeeker.in|||2048 x 2048 | AirdropSeeker.in|||2048 x 2048 | AirdropSeeker.in|||2048 x 2048 | AirdropSeeker.in|||2048 x 2048 | AirdropSeeker.in|||2048 x 2048 | AirdropSeeker.in|||2048 x 2048 | AirdropSeeker.in|||2048 x 2048 | AirdropSeeker.in|||2048 x 2048 | AirdropSeeker.in|||2048 x 2048 | AirdropSeeker.in|||2048 x 2048 |

https://3commas.io/blog/wp-content/uploads/2018/12/cryptocurrency-bot-trading.jpeg|||10 Must-Have Tips For Cryptocurrency Bot Trading|||2000 x 1178

GlowShares price today, GSX to USD live, marketcap and chart.

Crypto arbitrage tool - find best cryptocurrency arbitrage.

The latest tweets from @dfinity

 $https://s.hdnux.com/photos/71/31/36/15046578/3/1200x0.jpg|||Amazon\ may\ deliver\ its\ own\ packages|||1200\ x\ 786$ 

Because ICP can host Front- and Backend and, as mentioned above, the canisters (where the data is stored) are able to respond to http-requests. 3. The author has created an NFT that becomes a ???? emoji when viewed in the wallet after purchase. OpenSea removed the NFT a short time later.

https://www.vortez.net/contentteller.php?ct=articles&action=file&id=35466|||Sennheiser GSX 1000 Review - sennheiser gsx 1000 award.jpg|||1340 x 1058

GSX offers the asset backing (currently estimated \$3.2 billion USD) of a stable coin, the growth of a cryptocurrency. Combining all of the best elements in cryptocurrency into one secured coin. ROADMAP FOR THE NEXT 3 YEARS Roadmap Featured in Top Journals ABOUT GOLD SECURED CURRENCY

Where do I download the tastyworks desktop platform? To download our trading platform head to our homepage, tastyworks.com, then navigate to the Technology section or click here. The tastyworks desktop platform is the same platform you'll see when watching the tastytrade broadcast. The tastyworks desktop platform can be installed on a Mac or PC.

https://external-preview.redd.it/tpP9rmWbvL2l-DEL8aqnqVeF3vm5NeUgcTWZKlNIsyI.jpg?auto=webp&s=b71634b422219e0b517ca6a639b907eb9e541f57|||Over 100 people attended the GSX Group Blockchain ...|||1280 x 960

https://10bestforexbrokers.com/wp-content/uploads/2020/10/pepperstone-2020-snap.jpg|||Pepperstone-Ratings and Review 2021 - 10 Best Forex Brokers|||1560 x 918

https://babypips-discourse-media-production.s3.amazonaws.com/original/4X/1/b/0/1b043dfa77a93870109234 f2ba7a1e0bb4e2057a.png|||IC Markets EU (CySec) MT4 Demo: Chart gaps & Demo: Broker ...|||2556 x 1238

Find a Symbol Search for Pre-Market Quote When autocomplete results are available use up and down arrows to review and enter to select. Touch device users, explore by touch or with swipe gestures.

 $https://www.bestonlineforexbroker.com/wp-content/uploads/2018/06/meta\_trader\_4\_vs\_ctrader\_platform.jpg||\\ |Pepperstone\ Mt4\ Vs\ Mt5\ -\ Candlestick\ Pattern\ Tekno|||1200\ x\ 899$ 

 $https://miro.medium.com/max/2000/1*eTZG0Samfjp-seikHmgNkA.png|||Trade\ smarter,\ only\ on\ Coinbase.$  Build a data-driven ...|||2000 x 1000

https://www.invertirenbolsa.mx/wp-content/uploads/2019/10/cTrader-plataforma-pepperstone.png|||Plataforma-s de trading Pepperstone: cuáles son y sus ...|||1880 x 938

Gold Secured Currency (GSX) is currently ranked as the #9159 cryptocurrency by market cap. Today it reached a high of \$0.043756, and now sits at \$0.042384. Gold Secured Currency (GSX) price is down 0.300000% in the last 24 hours. Gold Secured Currency is currently trading on 1 exchange, with a 24hr trade volume of \$2,494,721. GSX Depth Chart Zoom

Visit Coinbase pro official site, i.e., https://www.coinbase.com/signin. Click on Sign up button located at the

top-right corner of the screen. Enter all the asked details related to your account. This information includes your name, email address, and password. Now, you'll receive an email on the registered email address to verify your account.

https://image.cnbcfm.com/api/v1/image/106547827-1590091153662 gettyimages-1214449139.jpeg?v=1611334724 |||Stocks making the biggest moves in the premarket: Home ...|||5000 x 33334724 |||Stocks making the biggest moves in the premarket: Home ...|||5000 x 33334724 |||Stocks making the biggest moves in the premarket: Home ...|||5000 x 33334724 |||Stocks making the biggest moves in the premarket: Home ...|||5000 x 33334724 |||Stocks making the biggest moves in the premarket: Home ...|||5000 x 33334724 |||Stocks making the biggest moves in the premarket: Home ...|||5000 x 33334724 |||Stocks making the biggest moves in the premarket: Home ...|||5000 x 33334724 |||Stocks making the biggest moves in the premarket: Home ...|||5000 x 33334724 |||Stocks making the biggest moves in the premarket: Home ...||1000 x 33334724 |||Stocks making the biggest moves in the premarket: Home ...||1000 x 33334724 |||Stocks making the biggest moves in the premarket: Home ...||1000 x 33334 |||1000 x 33334 |||1000 x 33334 |||1000 x 33334 |||1000 x 33345 |||1000 x 33345 |||1000 x 33345 |||1000 x 33345 |||1000 x 33345 |||1000 x 33345 |||1000 x 33345 |||1000 x 33345 |||1000 x 33345 |||1000 x 33345 |||1000 x 33345 |||1000 x 33345 |||1000 x 33345 |||1000 x 33345 |||1000 x 33345 |||1000 x 33345 |||1000 x 33345 |||1000 x 33345 |||1000 x 33345 |||1000 x 33345 |||1000 x 33345 |||1000 x 33345 |||1000 x 3335 |||1000 x 3335 |||1000 x 3335 |||1000 x 3335 |||1000 x 3335 |||1000 x 3335 |||1000 x 3335 |||1000 x 3335 |||1000 x 3335 |||1000 x 3335 |||1000 x 3335 |||1000 x 3335 |||1000 x 3335 |||1000 x 3335 |||1000 x 3335 |||1000 x 3355 |||1000 x 3355 |||1000 x 3355 |||1000 x 3355 |||1000 x 3355 |||1000 x 3355 |||1000 x 3355 |||1000 x 3355 |||1000 x 3355 |||1000 x 3355 |||1000 x 3355 |||1000 x 3355 |||1000 x 3355 |||1000 x 3355 |||1000 x 3355 |||1000 x 3355 |||1000 x 3355 |||1000 x 3355 |||1000 x 3355 |||1000 x 3355 |||1000 x 3355 |||1000 x 3555 |||1000 x 3555 |||1000 x 3555 |||1000 x 3555 |||1000 x 3555 |||1000 x 3555 |||1000 x 3555 |||1000 x 3555 |||1000

Professional+trading+front+end+for+MetaTrader+4/5+

 $https://miro.medium.com/max/1838/1*zWrMwoBCpnOEalicIsaJtg.png|||Live\ Forex\ Multiple\ Charts\ -\ Forex\ Money\ Exchange\ In\ Gurgaon|||1838\ x\ 1051$ 

Details for Tastyworks Platform Download and Related Queries

The Best Forex Robots Of 2021 - Three Robots Making Real Pips

It has a circulating supply of 340,390 GSX coins and the max. supply is not available. GlowShares (GSX) is a cryptocurrency. GlowShares has a current supply of 340,389.99645009. The last known price of GlowShares is 0.00186546 USD and is up 0.00 over the last 24 hours. More information can be found at http://www.glowshares.com.

Cóinbase Pro Login Sign in - Exchange Digital Asset

tastytrade Platforms Tune In From Anywhere tastytrade

 $https://www.tradingview.com/i/dLlqOn7R/|||GSX\ possible\ bounce\ back\ after\ being\ destroyed\ for\ so\ long\ ...|||1186\ x\ 1283$ 

Gold Secured Currency is the first growth coin that increases in asset value. GSX gives its owners the benefits of having a minimum asset value, like a stable coin, while also facilitating growth in value like traditional cryptocurrencies, all on top of offering dividends to its holders.

In-App Trading Inspiration. Everyone goes through traders block. It happens. Thats why we pump fresh insight straight into the tastyworks platform. We have a dedicated feed where you can see what really excites our select traders, and we provide access to a live video stream where you can watch smart traders tackle the markets in real time.

Dfinity Crypto How to Buy Dfinity Token on Binance - YouTube

https://www.datocms-assets.com/7756/1621857847-blogging-tips-linkedin-post-header-79.jpg?auto=format&dpr=0.58&w=3360|||Pepperstone: A Review|||1949 x 1096

Buy, Sell & Store Bitcoin - Buy Bitcoin & Store Instantly

 $https://s14085.pcdn.co/wp-content/uploads/2020/03/bitcoin\_weekly\_20200331.png|||Best\ Crypto\ To\ Invest\ For\ Long\ Term\ - GSX:\ The\ Best\ Long\ ...|||1875\ x\ 856$ 

https://p.calameoassets.com/130501193104-f413b1b7a86ec62b631d3c7a6c004294/p1.jpg|||Mig~Forex~Demo~Account~-~Forex~Trading~1~Dollar|||1224~x~1584

Coinbase Pro Login Sign In - Exchange Digital Asset

https://writecaliber.com/newsitems/image/uber-amazon-stocks-1601640196.jpg|||Stocks Making The Biggest Moves In The Premarket: Walmart ...|||5355 x 3506

Trading Signals and Copy Trading - MetaTrader 5 Help

Cryptocurrency arbitrage allows you to take advantage of those price differences, buying a crypto on one exchange where the price is low and then immediately selling it on another exchange where the price is high. However, there are several important risks and pitfalls you need to be aware of before you start trading. Learn more Compare exchanges

"The current crisis is demonstrating the adaptability and durability of Amazon's business as never before, but it's also the hardest time we've ever faced," Bezos said in a statement. Shares of the.

Dfinity is reinventing the Internet as a computer to host hack-proof software and a new breed of open internet services. The Internet Computer aims to reinvent the internet by replacing todays \$3.6 trillion dollar legacy IT

stack, and enable a new breed of software to accelerate our transition to Web 3.0.

 $https://cdn-news.warriortrading.com/wp-content/uploads/2015/04/19183835/ehth-2.png|||Video:\ Daily\ Market\ Recap-Warrior\ Trading\ News|||1215 x 919$ 

https://stockxpo.com/myckysez/2020/09/stocks-making-the-biggest-moves-in-the-premarket-nvidia-amazon-lennar-walmart-more-1024x1024.jpg|||Stocks making the biggest moves in the premarket: Nvidia ...|||1024 x 1024

The Pepperstone MT4 trading platform is designed to give you the edge in today's busy trading environment with live quotes, real-time charts, in-depth news and analytics, as well as a host of order management tools, indicators and expert advisors.

 $https://s3.tradingview.com/z/zJoK2vf2\_big.png|||GSX - SHORT for NYSE:GSX by jakilb TradingView|||2348 x 1202$ 

Visit for Dfinity Binance. The most used and at the same time the most reliable crypto exchange platform is Binance. Also, Binance extremely Visit for THETHETHE. The most used and at the same time the most reliable crypto exchange platform is Binance. Also, Binance extremely easy to use and learn.

Crypto Arbitrage executium Trading System

https://42gjai3sdpbepvwqh3jlx2a1-wpengine.netdna-ssl.com/wp-content/uploads/2019/10/Ingreso-a-la-platafo rma-Webtrader-pepperstone.png|||Plataformas de trading Pepperstone: cuáles son y sus ...|||1460 x 816 What is Crypto Arbitrage and How Does It Work? (2021) - Decrypt

How to open a Coinbase Pro account Coinbase Pro Help

https://s3.amazonaws.com/cdn.freshdesk.com/data/helpdesk/attachments/production/43113369550/original/q UwJXyYQEkacv8tb5Ma5VeAd3ZjbDoOK6g.png?1583162444|||How to install or uninstall the tastyworks platform on a ...||1138 x 787

 $https://www.wiwo.de/images/tech-online/26180106/3-formatOriginal.jpg|||Amazon \ Aktie \ Nasdaq - Amazon \ "" bertrifft die Erwartungen ...|||2500 x 2500$ 

Trading Options Made Simple - 5 Perfect Strategies Inside

https://eu-images.contentstack.com/v3/assets/bltaec35894448c7261/blt084b5c88ea178698/60503ffecc4d7f051c9e0d70/open-additional-demo-account-1.png|||How do I open another demo account - FAQ | Pepperstone|||1915 x 900

https://www.sportbikerider.us/Suzuki/GSX-R1000/2004-Suzuki-GSX-R1000-250884-GP.jpg|||Sportbike Rider Picture Website|||2879 x 2223

https://lirp.cdn-website.com/58af6a93/dms3rep/multi/opt/apollo+fintech+GSX-960w.png|||GSX: New Coin Grows in Value and Pays Dividends Forever|||1920 x 1248

#### Sign In - Coinbase

https://coindoo.com/wp-content/uploads/2020/08/Gold-Secure-Currency.jpg|||Gold Backed Crypto Gsx - Ralph Potter Ralphpo91162800 ...|||2560 x 1545

Binance announced ICP staking: dfinity

https://www.asktraders.com/wp-content/uploads/2020/09/Pepperstone-Platform-features.png|||Pepperstone Forex Trading Brokers Review | 5 Pros & December 2021|||5108 x 2064

https://image.cnbcfm.com/api/v1/image/105035146-GettyImages-880426298.jpg?v=1540499250|||Stocksmaking~the~biggest~moves~after~hours:~Amazon~...|||2000~x~1333

Amazon.com, Inc. Common Stock (AMZN) Pre-Market Stock Quotes - Nasdaq offers pre-market quotes and pre-market activity data for US and global markets.

Videos for Gsx+crypto

1. Sign up Connect your crypto exchange accounts to Bitsgap via safe API. The more accounts you connect - the more combinations Bitsgap will show. 2. Prepare accounts You'll need at least fiat currency (EUR, USD, etc) on one exchange and a cryptocurrency (ETH, BTC, etc.) on the other exchange for arbitrage tool to work properly. 3. Make profit

The TradeStation des

The TradeStation desktop platform includes more than a dozen built-in trading apps, made to help you trade more efficiently and confidently, with many of them being free! Plus, gain access to the The TradingApp Store, an online marketplace of ready-to-use add-on products built to run on the TradeStation Platform by independent developers.

https://btcheights.com/wp-content/uploads/2020/09/The-Crypto-Investment-in-2020.jpg|||Gold Secured

Currency (GSX): The Crypto Investment in 2020 ... ||| 1600 x 966

Crypto arbitrage takes advantage of the fact that cryptocurrencies can be priced differently on different exchanges. Arbitrageurs can trade between exchanges or perform triangular arbitrage on a single exchange. Risks associated with arbitrage trading include slippage, price movement and transfer fees.

Best Forex Brokers Japan 2021 - Top Japanese Forex Brokers

 $https://goctienao.com/wp-content/uploads/2021/05/14\_05\_01.png|||Binance\ cung\ cp\ dch\ v\ tài\ sn\ tin\ in\ t\ ti\ Bahrain|||1920\ x\ 1080$ 

Cryptocurrency Live Prices & Ditrage - CoinArbitrageBot

The Best Option For Options - Join BlackBoxStocks Now & Down; Save

http://images.ctfassets.net/t58o7x216tsn/1vO2UvgVpg6JvlCXsTwka4/9370be615c42b290ffccbcd1cf423815/c oinbase1099.png|||Coinbase Pro sent me a 1099-K. What do I do now ...|||2364 x 946

 $https://icomarks.com/files/screenshots/147/3f8ace6d6988ff670043bb37a6603325\_3.png|||Gold \ Backed \ Crypto \ Gsx \ / \ Apollo \ Fintech \ S \ Gold \ Secured \ ...|||1024 \ x \ 1024$ 

https://i.pinimg.com/originals/d7/9f/c5/d79fc529aaa839cca32dd697ef8504f5.jpg|||Cant~Put~Mt4~Indicator~On~Chart|||1920~x~1080

#### MetaTrader 5 Online Course - Start Learning Today - udemy.com

 $https://i.pinimg.com/originals/1b/0e/fe/1b0efeb670aad791d05c09ac586b40b6.jpg|||Obv \ Indicator \ Mt4|||1523 \ x \ 772.$ 

https://fm.cnbc.com/applications/cnbc.com/resources/editorialfiles/charts/2017/07/1501240830\_amzn1day.pn g|||Amazon's stock may struggle awhile after this epic ...|||1920 x 1080

 $https://www.compareforexbrokers.com/wp-content/uploads/2020/07/Pepperstone-Smart-Trader-Tools-MT4-B \\ rokers-UK-1536x892.jpg|||The Best UK Forex Brokers With MT4 (Updated 2021)|||1536 x 892 \\ length of the content of the content$ 

A Complete Guide to ICP Token from Dfinity

https://cryptowalletnews.com/wp-content/uploads/2020/09/d741b3a3a7af0769bd2d6c241a10c5c3.jpg|||Top 10 Crypto Market Cap 2021 / Bitcoin and the entire ...|||1450 x 966

How to open a Pepperstone Demo account - YouTube

#### Build a Crypto Portfolio - #1 in Security Gemini Crypto

https://cdn.shortpixel.ai/client/q\_glossy,ret\_img,w\_1600/https://xrprightnow.com/wp-content/uploads/2019/03/coinbase-xrp.jpg|||Coinbase Wallet App Supports XRP | XRP Right Now|||1600 x 904

https://miro.medium.com/max/3200/0\*F6VJE3FYe\_2Sk4Pa|||BUOYSTOCKS LTD|||1600 x 901

https://www.multitrader.io/wp-content/uploads/2018/06/Zrzut-ekranu-2018-07-26-o-15.26.33.png|||Cross-exchange order book matching | MultiTrader - Smart ...|||2048 x 816

Get detailed information on Gold Secured Currency (GSX) including real-time price index, historical charts, market cap, exchanges, wallets, and latest news.

https://azcoinvest.co/wp-content/uploads/2021/05/game-nong-trai-.jpeg|||Các bc mua t trên game nông tri "My Neighbor Alice"|||1897 x 854

https://42gjai3sdpbepvwqh3jlx2a1-wpengine.netdna-ssl.com/wp-content/uploads/2019/10/Plataforma-MT4-Pe pperstone.jpg|||Plataformas de trading Pepperstone: cuáles son y sus ...|||1436 x 826

AMZN Price Action Main Menu Amazon.com

Premarket stocks: Amazon isn't a one-way bet during the .

http://www.tradingcenter.it/wp-content/uploads/2021/05/azioni-amazon-chi-scommette-contro-il-titolo.jpeg||| Azioni Amazon, perché cè chi scommette contro il titolo ...|||1136 x 852

https://cdn.stockbrokers.com/uploads/dssfir3/Pepperstone-MetaTrader4-Desktop-Platform.png|||Pepperstone Forex Pairs | Traders Dynamic Index Forex System|||1440 x 831

MetaTrader 5 Android. Application Overview. Logging in to an Existing Account. Opening an Order. Creating a Pending Order. Closing an Order. Setting a Stop Loss and Take Profit. One-Click Trading. Adding Indicators to the Chart.

(AMZN) Latest Pre Market Trades Nasdaq

 $https://cdn1.stratus.co/uploads/photos/2020/12/stratus\_a4718e5305aab89f715f93702c70b769\_cropped.jpg|||Crypto\ Bandit|||1469\ x\ 1469$ 

Crypto Arbitrage: How It Works & Trading Strategies SoFi

https://westernpips.com/img/blog/n39/2-leg-arbitrage-ea.png $||||^2$  Leg Arbitrage Trading Software Westernpips Analyser 1.3 $|||^2$  1037

https://fm.cnbc.com/applications/cnbc.com/resources/img/editorial/2016/11/08/104091220-GettyImages-1261 89400.1910x1000.jpg|||Stocks making the biggest moves premarket: UPS, FDX, AMZN ...|||1910 x 1000 https://www.mycointainer.com/insight/content/images/2020/08/085DE0E2-B7F6-4545-BAF2-1435C02667EF

.jpeg|||GSX: The Next Big Thing in Cryptocurrency Investment|||2000 x 1207

View statistical stock analysis for Amazon.com (AMZN). Choose from a list of different historical perspectives such as intraday stock behavior, gap up moves, gap down moves, large percentage moves and block trades.

https://i.pinimg.com/originals/ee/8d/27/ee8d27b03e979f77814234c7479b37fc.jpg|||Gold Backed Crypto Gsx-Wonderfull Wallpaper Blog|||1366 x 956

Tastyworks Trading Platform Features tastyworks An .

https://eagle-investors.com/wp-content/uploads/2020/12/Screen-Shot-2020-12-18-at-8.50.23-AM.png|||Tesla, Amazon, and J&J | Eagle Investors - Eagle Investors|||2160 x 1276

https://eu-images.contentstack.com/v3/assets/bltaec35894448c7261/blta0953995995727c1/5f6162db1d722c3c382dc295/Trading.jpg|||CFD Share Trading - Trade Online Stock CFDs | Pepperstone UK|||5152 x 3438 Coinbase Pro Digital Asset Exchange

 $https://cdn1.stratus.co/uploads/photos/2021/03/stratus\_953dd3b5b17ccd2a831c15a04195b8a0.jpg|||ApolloFintech\ GSX|||1170\ x\ 1383$ 

 $https://eu-images.contentstack.com/v3/assets/bltaec35894448c7261/blt4276ee19db28daae/60f8ef5a138d4164\\ 55fdb838/Forex-Currency-Trading-Concept-504246822\_4200x2803.jpeg|||Forex Trading - Online Currency Trading | Pepperstone|||4200 x 2803$ 

Videos for Cryptocurrency+arbitrage

https://www.trendingtopics.at/wp-content/uploads/2021/06/Bild-Inno-1536x864.jpg|||"Like the Dotcom Boom": Dfinity Founder Explains Crash of ...|||1536 x 864

The same platform used on the tastytrade broadcast. Welcome aboard! Now lets get you hooked up! To download the platform visit our technology page by clicking here or click the Download Now button below. download now. For instructions on how to uninstall the tastyworks desktop platform from your Mac, then please scroll to the bottom of the page.

Dfinity Binance: CryptoGlass

https://coinscribble.com/wp-content/uploads/2020/09/GSX-18-scaled.jpg|||GSX - Redefining crypto investments by offering ...|||1800 x 1086

https://cdn2.forexbrokers.com/uploads/esdsoqt/Moneta-Markets-Web-Platform.png|||Moneta Markets Review: 3 Key Findings for 2021 ...|||1400 x 869

https://www.coinbase.com/assets/press/coinbase-logos/coinbase-white.png|||Coinbase - Buy/Sell Digital Currency||| 2600 x 909

http://www.traderonchart.com/images/trader-on-chart-17-mt4-app-trading-panel-explained.png|||"Trader On Chart" - Open trades on MetaTrader faster by ...|||1149 x 954

5

Amazon.com, Inc. Common Stock (AMZN) Pre-Market Quotes Nasdaq

MetaTrader 4 - Download MT4 for iOS, Android . - Pepperstone

 $https://forex-station.com/download/file.php?id=3345104\&mode=view|||MT4\ Tick\ Chart\ Indicators|||1916\ x\ 933$ 

Amazon.com, Inc. Analyst Report: Amazon.com, Inc. Amazon is a leading online retailer and one of the highest-grossing e-commerce aggregators, with \$386 billion in net sales and approximately \$482.

 $https://syndicator.vn/wp-content/uploads/2020/10/DFINITY-AIRDROP-BANNER-01.png ||| Chng \\ tr inhold for the content of the content of the c$ 

Airdrop Dfinity trên Coinlist - Syndicator|||1920 x 1080

https://tradesanta.com/blog/wp-content/uploads/2021/04/coinbase\_1.png|||Coinbase Crypto Exchange 2021 Detailed Review TradeSanta|||1776 x 1000

One of the good things about Pepperstone is it offers clients, even those on demo accounts the chance to run their trading on a choice of platforms. The options include: MetaTrader4 (MT4) the most popular retail trading platform in the world; MetaTrader5 (MT5) the second-generation MetaTrader platform with a range of new neat features

Fintech GSX Gold Secured Currency

https://cdn.dribbble.com/users/216256/screenshots/7888482/media/52af9b1cebffbe8c3bdcbcc039cdb68e.png ||| Transaction Confirmation sketches for Wallet by Kevin Shay ... ||| 1600 x 1200

https://dailycoin.com/wp-content/uploads/2020/12/crypto-arbitrage-twitter.jpg|||Crypto Arbitrage: How to Profit From Market Imbalances ...|||1600 x 833

tastyworks | trading

 $https://i.imgur.com/ejxtpF1.png|||Practice \ AMZN \ \" Time \ \& \ Price \" \ day \ trade: \ aec|||2496 \ x \ 1260$ 

Gold Secured Currency (GSX) Price, Chart, Value & Dr. Market Cap.

https://actufinance.fr/wp-content/uploads/2020/07/boite-outils-MT5.png|||METATRADER

TELECHARGER INDICATEUR MT5 METATRADER GRATUIT ...|||1145 x 798

Bring your club to Amazon Book Clubs, start a new book club and invite your friends to join, or find a club thats right for you for free. Explore Amazon Book Clubs The Pre-market Trade: A Stock Trading Strategy before the Market Opens (Stock Trading with Night Trader Book 7) Kindle Edition

https://cmkt-image-prd.global.ssl.fastly.net/0.1.0/ps/5321279/910/501/m2/fpnw/wm1/sksswwojjzr2pnw3auorvwjk6qg4fue3xsxbw6zbkrysql0fa2whif63n6hbbxsk-.jpg?1541426168&s=23264ebcb34c00f8cfec8d87935a0a38|||Forex Trading C | Forex Strategies For Sale|||1820 x 1002

Sign in to Coinbase. Coinbase is a secure online platform for buying, selling, transferring, and storing cryptocurrency.

Install/Uninstall the tastyworks Desktop Platform (Windows .

GSX The World's First Growth Coin

https://smallcoiners.com/wp-content/uploads/2020/09/atm-cash-1140x815.jpg|||Yearn, YAM and the Rise of Cryptos Weird DeFi Moment ...|||1140 x 815

 $https://www.dailyforex.com/files/pepperstone \ demo \ account.png|||Pepperstone \ Review \ 2021: \ Don't \ Trade \ Before \ You \ Read \ This|||1917 \ x \ 979$ 

http://www.realforexreviews.com/wp-content/images/reviews/avatrade/pic1.jpg|||Pepperstone vs AvaTrade: Which Broker is Better? | Real ...|||1278 x 819

https://platoblockchain.net/wp-content/uploads/2020/12/crypto-analyst-lark-davis-forecasts-best-investments-of-the-decade-says-100x-gains-coming-to-long-term-investors-1.jpg|||Best Crypto To Invest For Long Term - GSX: The Best Long ...|||1365 x 800

https://cryptoast.fr/wp-content/uploads/2021/12/MAXIMILIEN-17\_auto\_x2-min-1.jpg|||La Bourse de Gibraltar va être rachetée par la blockchain ...|||1600 x 800

AMZN | Complete Amazon.com Inc. stock news by MarketWatch. View real-time stock prices and stock quotes for a full financial overview.

https://www.xabcdtrading.com/wp-content/uploads/middlemouse.jpg|||4 Purposes of the Middle Mouse Button

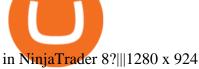

https://research.binance.com/static/images/projects/dfinity/logo.png|||Criptomoneda ICP llega a Binance y se posiciona de cuarta ...|||1200 x 873

Why Virtual Hosting On The MetaTrader 4 And MetaTrader 5 Is.

https://www.4xbroker.cz/wp-content/uploads/2017/05/Pepperstone-webová-stránka-1.png|||Pepperstone sníme vám spread a o 3 AUD I 4xbroker.cz|||1261 x 919

https://icoane-ortodoxe.com/images/534375.jpg|||5 Best Forex Demo Accounts for Trade Forex Benzinga ...||| $2660 \times 1127$ 

Pepperstone Markets Limited is located at Sea Sky Lane, B201, Sandyport, Nassau, New Providence, The Bahamas and is licensed and regulated by The Securities Commission of The Bahamas, (SIA-F217). The information on this site and the products and services offered are not intended for distribution to any person in any country or jurisdiction.

https://cdn.publish0x.com/prod/fs/images/83e1dc502717a5c8215aa54892c5e46ce40c59ce403379b9b83a496a 1b23322d.jpg|||The Top DeFi Yield Farming Protocols On Binance Smart Chain|||1771 x 994

http://3.bp.blogspot.com/-ik5YkGwifqc/UN5BDu2YYSI/AAAAAAAABes/K0uNvf2SBS8/s1600/image003-726396.png|||Broker Chooser Pepperstone Bank Nifty Options Trading ...|||1374 x 786

Amazon.com, Inc. (AMZN) Stock Price, News, Quote & Samp; History.

Getting request from Alice. ICP is the execution layer like ZkRollup. Validating. Another confirmation from IC nodes, get the data from a valid block. If the result is 2/3 of the correct data, It will be going to sign. My question is about how it writes on the blockchain. My question.

Cryptocurrency arbitrage is a strategy in which investors buy a cryptocurrency on one exchange and then quickly sell it on another exchange for a higher price. Cryptocurrencies like Bitcoin trade on hundreds of different exchanges, and sometimes, the price of a coin or token may differ on one exchange versus another.

High9LevelAutomation&Indication StereoMQLis!ahighMlevelframework,! easy to! read! and! based! on! MQL4/5.! This!allows!for!simultaneouscreating!

 $https://pbs.twimg.com/media/ElT\_3VUUUAArRcQ.jpg|||\#GSX1100SZ\ tagged\ Tweets\ and\ Downloader\ |\ Twaku|||1200\ x\ 800$ 

https://media.cackle.me/a/25/8bd61c805d8753962c98d7fed662d25a.jpg|||Vps Gratis Mt5|||1366 x 768

 $https://coinnews247.org/wp-content/uploads/2021/06/1515ee3ee064143a4d75.jpg|||SEC\ cnh\ báo\ các\ nhà\ u\ t\ v\ ri\ ro\ vi\ hp\ ng\ tng\ ...|||2398\ x\ 1349$ 

https://blockzodiac.com/wp-content/uploads/2020/09/GSX-vs-Bitcoin-Whos-the-Real-Champion.jpg|||Gold-Backed-Crypto-Gsx-/-What Are The 5-Best-Gold-Backed ...|||1600-x-914-||1600-x-914-||1600-x-914-||1600-x-914-||1600-x-914-||1600-x-914-||1600-x-914-||1600-x-914-||1600-x-914-||1600-x-914-||1600-x-914-||1600-x-914-||1600-x-914-||1600-x-914-||1600-x-914-||1600-x-914-||1600-x-914-||1600-x-914-||1600-x-914-||1600-x-914-||1600-x-914-||1600-x-914-||1600-x-914-||1600-x-914-||1600-x-914-||1600-x-914-||1600-x-914-||1600-x-914-||1600-x-914-||1600-x-914-||1600-x-914-||1600-x-914-||1600-x-914-||1600-x-914-||1600-x-914-||1600-x-914-||1600-x-914-||1600-x-914-||1600-x-914-||1600-x-914-||1600-x-914-||1600-x-914-||1600-x-914-||1600-x-914-||1600-x-914-||1600-x-914-||1600-x-914-||1600-x-914-||1600-x-914-||1600-x-914-||1600-x-914-||1600-x-914-||1600-x-914-||1600-x-914-||1600-x-914-||1600-x-914-||1600-x-914-||1600-x-914-||1600-x-914-||1600-x-914-||1600-x-914-||1600-x-914-||1600-x-914-||1600-x-914-||1600-x-914-||1600-x-914-||1600-x-914-||1600-x-914-||1600-x-914-||1600-x-914-||1600-x-914-||1600-x-914-||1600-x-914-||1600-x-914-||1600-x-914-||1600-x-914-||1600-x-914-||1600-x-914-||1600-x-914-||1600-x-914-||1600-x-914-||1600-x-914-||1600-x-914-||1600-x-914-||1600-x-914-||1600-x-914-||1600-x-914-||1600-x-914-||1600-x-914-||1600-x-914-||1600-x-914-||1600-x-914-||1600-x-914-||1600-x-914-||1600-x-914-||1600-x-914-||1600-x-914-||1600-x-914-||1600-x-914-||1600-x-914-||1600-x-914-||1600-x-914-||1600-x-914-||1600-x-914-||1600-x-914-||1600-x-914-||1600-x-914-||1600-x-914-||1600-x-914-||1600-x-914-||1600-x-914-||1600-x-914-||1600-x-914-||1600-x-914-||1600-x-914-||1600-x-914-||1600-x-914-||1600-x-914-||1600-x-914-||1600-x-914-||1600-x-914-||1600-x-914-||1600-x-914-||1600-x-914-||1600-x-914-||1600-x-914-||1600-x-914-||1600-x-914-||1600-x-914-||1600-x-914-||1600-x-914-||1600-x-914-||1600-x-914-||1600-x-914-||1600-x-914-||1600-x-914-||1600-x-914-||1600-x-914-||1600-x-914-||1600-x-914-||1600-x-914-||1600-x-914-||1600-x-914-||1600-x-914-||1600-x-914-||1

 $https://cdn.publish0x.com/prod/fs/images/bb304a0ccf0435af7fdf904f2d65e6cd03f41786c1a02908d1b643641a\\ece2f0.jpeg|||GSX: The Best Crypto Investment in 2020|||2560 x 1437$ 

https://www.bestonlineforexbroker.com/wp-content/uploads/2019/07/xm-web-platform.png|||Best Forex Broker - Forex Broker Alert|||1680 x 848

 $https://www.investopedia.com/thmb/ijBReR4bzpENL3ZCxCQqkqprbT4=/4381x3286/smart/filters:no\_upscale()/dotdash\_Final\_After\_Hours\_Trading\_Oct\_2020-01-e1708defac9e432eb6179f9c74d318a6.jpg|||AmazonStock Pre Market Nasdaq - STOCKOC|||4381 x 3286$ 

 $https://www.investopedia.com/thmb/I-r3f-Pu5soFjQ934FBrtn1Sob0=/6259x3320/filters:no\_upscale():max\_bytes(150000):strip\_icc()/dotdash\_Final\_Extended\_Trading\_Nov\_2020-01-58b7800025324f1c913b7ee962de5bfe.jpg|||Amazon Stock Pre Market Nasdaq - STOCKOC|||6259 x 3320||$ 

https://pbs.twimg.com/media/Dlve\_zAUcAESYOI.jpg:large|||Dovey Wan ???? on Twitter: "Its amazing to learn from ...||1538 x 2048

https://www.compareforexbrokers.com/wp-content/uploads/2020/05/Pepperstone-MT4-Trading-Platform.png| ||Best Forex Trading Platform 2021 Guide + Top 10 Forex Brokers|||3840 x 2084

 $https://bitsgap.com/content/images/2019/01/fud.png|||What does \ Fear \ Uncertainty \ and \ Doubt \ (FUD) \ mean \ in ...|||1696 \ x \ 927$ 

Get Started with Forex Trading - Open a Forex Trading Account

https://www.forexbrokerz.com/wp-content/uploads/2021/04/pep\_html.png|||Pepperstone Releases New Version of WebTrader FX Platform ...|||1893 x 769

https://image.cnbcfm.com/api/v1/image/104976542-2U8A0576.jpg?v=1529477369|||Stocks making the biggest moves in the premarket: PepsiCo ...|||3851 x 2602

https://bitsgap.com/content/images/2018/11/pump-dump.png|||Cryptocurrency pump and dump definition - how does it work?|||1696 x 927

 $https://www.gsx.gi/images/articles/20140627110311819.png|||Crypto\ Hedge\ Fund\ Managers\ choose\ Gibraltar-PwC\ Elwood\ ...||1608\ x\ 1608$ 

https://www.invertirenbolsa.mx/wp-content/uploads/2019/04/forex-broker-iqoption.jpg|||Ranking de brokers: Mejor broker Forex 2020 [Análisis]|||1913 x 821

https://www.comoganhardinheiro.pt/wp-content/uploads/baixar-mt4.jpg|||Baixar MT4 - Download mais recente versão GRÁTIS|||1351 x 900

Features of The Cóinbase Pro Login. The pro version of Coinbase gives you advanced features as compared to the normal version of the platform. You can trade into more and more cryptocurrencies supported by the platform and withdraw your money whenever you want. So let us see all the features provided by the Cóinbase Pro Login. Efficient Execution

GSX combines the best aspects of all crypto by providing an absolute backing to help stabilize price, like a stable coin, while facilitating a growth in value like a traditional cryptocurrency. At the same time offering perpetual bonuses to incentivize the holder long term. Benefits Backed

AMZN Stock Price Amazon.com Inc. Stock Quote (U.S.: Nasdaq.

Coinbase Pro | Digital Asset Exchange. We use our own cookies as well as third-party cookies on our websites to enhance your experience, analyze our traffic, and for security and marketing. For more info, see our Cookie Policy.

Tastyworks Desktop Platform: for Dough/Tastytrade Traders .

Crypto arbitrage helps traders take advantage of the price difference by buying cryptocurrency from one exchange and selling it on another immediately. Cryptocurrency trading is quite difficult, and there are several risks involved, mainly due to the volatility of the crypto market. You never know when the prices may soar or dropdown.

 $https://webassets.inman.com/wp-content/uploads/2019/07/Premarket.png|||Realogy\ Stock\ Soars\ On\ News\ Of\ Amazon\ Partnership\ -\ Inman|||1822\ x\ 1086$ 

 $https://www.gsx.gi/images/articles/uploads/Rocktoken.png|||Gibraltar\ Blockchain\ Exchange\ announces\ Rock\ Token\ public\ ...||1417\ x\ 1417$ 

Crypto Arbitrage Trading: How to Make Low-Risk Gains

BINANCE LISTING ICP! ENOUGH SAID: dfinity

Coinbase Pro Digital Asset Exchange

Learn how to open a new Pepperstone Demo forex account on the online Metatrader 4 platform.

It offers crypto coin arbitrage, also exchange based arbitrage, depending on user's selected percentage Our crypto arbitrage bot browser tool contains information about all popular crypto currencies like Bitcoin, Ethereum, XRP, EOS, plus many more. Coin arbitrage bot queries even the most recent transactions.

 $https://www.chicagotribune.com/resizer/9jkAqjgFnF5RUidYbVwKC\_l2oX4=/1200x799/top/arc-anglerfish-arc2-prod-tronc.s3.amazonaws.com/public/UPC2DREIMJHFPIF27U4YKF657Q.jpg|||Amazon is planning its own delivery service, going head-to ...|||1200 x 799$ 

Free demo account - Modern trading platform - Pocket Option

https://s3.tradingview.com/b/BbfSQoex\_big.png|||GSX| short put vertical for high credit for NYSE:GSX by ... $|||1949 \times 1192|$ 

If you're looking for instructions on how to install the tastyworks desktop platform on a Mac, then click here. Under the DESKTOP heading, click on the DOWNLOAD NOW button. Another window will pop up with more specific information on the system and network requirements. Click the red DOWNLOAD

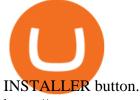

https://www.quantumtrading.com/wp-content/uploads/2020/05/AUDCHF\_camarilla.png|||Levels and flow using the Camarilla levels indicator ...|||2558 x 1304

It is a trainable trading advisor that you can adapt to trade on any symbol. The robot is suitable for trading any currency pairs, metals, oil or cryptocurrencies. To learn, just run the robot in the tester. At the first pass of the tester, the neural network is trained performing random transactions.

How to Install or Uninstall the tastyworks desktop platform.

Open a Trading Account - Live vs. Demo Accounts Pepperstone

Sign up - Coinbase

Gold Secured Currency - Apollo Fintech - Apollo Fintech

https://compoundtrading.com/wp-content/uploads/2019/07/PIONEER-NATURAL-RESOURCES-PXD-three-areas-of-support-on-240-min-chart-for-possible-bounce-white-arrows-Red-is-trading-plan-price-trajectory.-sw ingtrading.png|||Swing Trading Strategies (Earnings) Part 2 : Premium July ...|||1393 x 799

Award Winning Desktop Trading Platform TradeStation

https://pooldax.com/blog/wp-content/uploads/2021/05/Risk-Free-Profit-With-Arbitrage-Trading\_MD-2048x1 365.jpg|||Risk-Free Profit With Arbitrage Trading|||2048 x 1365

https://babypips-discourse-media-production.s3.amazonaws.com/original/4X/9/0/8/908fd9a80521ab1876ea32 615a36a8738babb3dd.png|||IC Markets EU (CySec) MT4 Demo: Chart gaps & ping - Broker ...|||2556 x 1182

Discover new MetaTrader 5 opportunities with MQL5 community .

FBS - - 33

 $https://www.investopedia.com/thmb/K6IcwVR6PHbZTIVoNm\_X2MQ\_zco=/2000x1333/filters:no\_upscale(): max\_bytes(150000):strip\_icc()/LandingPageWEB-3113fee25a834ab8815fc57a95b10f6a.png|||Tastyworks Review: What's New in 2020|||2000 x 1333$ 

How to open a Coinbase Pro account. Go here to sign up. Specify your account details, including your name and email address. You'll receive an email asking you to verify your email address. After verifying your email address, you'll be prompted to enter your phone number.

4 Best Cryptocurrency Arbitrage Bot Platforms For 2021.

Get Amazon.com Inc (AMZN:NASDAQ) real-time stock quotes, news, price and financial information from CNBC.

Arbitrage is the concept of buying and selling cryptocurrency simultaneously but on different markets. This is because of the potential profit possible due to the price difference between the markets. This is not some revolutionary new concept, but a very old one which is used in all markets.

https://www.gsx.gi/images/articles/bic-logo-square.jpg|||GSX BIC - Sponsors Gibraltar Blockchain & Crypto Meetup|||1300 x 1300

 $https://i.insider.com/6103b33caedf2100190f13ac?format=jpeg|||Amazon \ tumbles \ 7\% \ premarket, \ after \ missing sales \ estimates \ ...|||3563 \ x \ 2672$ 

FP Markets Regulated Broker - Best MT5 Forex Broker in 2020

https://eu-images.contentstack.com/v3/assets/bltaec35894448c7261/blt04e9b942eeb166f5/5ed7a22d92bbd7416816b743/Dax030620.jpg|||Dax Kauflaune ungebrochen | Pepperstone DE|||1300 x 900

US-based crypto exchange. Trade Bitcoin (BTC), Ethereum (ETH), and more for USD, EUR, and GBP. Support for FIX API and REST API. Easily deposit funds via Coinbase, bank transfer, wire transfer, or cryptocurrency wallet.

Gold Secured Currency (GSX) live coin price, charts, markets .

tastyworks trading

Just start your MetaTrader 4 or MetaTrader 5, open required charts and symbols, launch indicators and Experts, specify the terminal settings and you are ready for automated trading. Now all you need to do is to

rent a virtual server from your MetaTrader and perform migration. Renting a server is very easy and managing it does not take any effort.

https://www.btchunts.com/wp-content/uploads/2020/09/GSX-The-Ultimate-Stablecoin-Project.jpg|||GSX; The Ultimate Stablecoin Project - BTC Hunts|||1600 x 966

Tastyworks Download Platform Link The Tastyworks download platform link steps: Step 1: Open an account: Tastyworks Account Opening Online Form Step 2: If you have an account, you can use the following link to the download tastyworks platform page: Tastyworks Desktop Platform Download If the download link redirects to Tastyworks page without automatically starting the download, scroll down .

Dfinity Foundation's internet computer (ICP) token, which allows users to participate in and govern the blockchain network, went live on the U.S.-based crypto exchange Coinbase Pro on Monday. Since.

https://magazine.marsmasters.com/wp-content/uploads/2020/12/coin-base-pro-web-1536x864.jpg|||How to Use Coinbase-Pro - Magazine|||1536 x 864

Download the MetaTrader 5 trading platform for free

Videos for Pro+coinbase+sign+up

https://s3.tradingview.com/y/YQ3k1CTM\_big.png|||Put Option on GSX based on short seller report Muddy ...|||1576 x 817

Details for Tastyworks Downloaded Desktop Platform and .

Gutscheine Review 2021 - Get a 20% Fee Discount

https://static2.businessinsider.com/image/5bfbc4f9beb6706be66201be-2000/gettyimages-625634456.jpg ||| Amber 2000/gettyimages-625634456.jpg ||| Amber 2000/gettyimages-625634456.jpg ||| Amber 2000/gettyimages-625634456.jpg ||| Amber 2000/gettyimages-625634456.jpg ||| Amber 2000/gettyimages-625634456.jpg ||| Amber 2000/gettyimages-625634456.jpg ||| Amber 2000/gettyimages-625634456.jpg ||| Amber 2000/gettyimages-625634456.jpg ||| Amber 2000/gettyimages-625634456.jpg ||| Amber 2000/gettyimages-625634456.jpg ||| Amber 2000/gettyimages-625634456.jpg ||| Amber 2000/gettyimages-625634456.jpg ||| Amber 2000/gettyimages-625634456.jpg ||| Amber 2000/gettyimages-625634456.jpg ||| Amber 2000/gettyimages-625634456.jpg ||| Amber 2000/gettyimages-625634456.jpg || Amber 2000/gettyimages-625634456.jpg || Amber 2000/gettyimages-625634456.jpg || Amber 2000/gettyimages-625634456.jpg || Amber 2000/gettyimages-625634456.jpg || Amber 2000/gettyimages-625634456.jpg || Amber 2000/gettyimages-625634456.jpg || Amber 2000/gettyimages-625634456.jpg || Amber 2000/gettyimages-625634456.jpg || Amber 2000/gettyimages-625634456.jpg || Amber 2000/gettyimages-625634456.jpg || Amber 2000/gettyimages-625634456.jpg || Amber 2000/gettyimages-625634456.jpg || Amber 2000/gettyimages-625634456.jpg || Amber 2000/gettyimages-625634456.jpg || Amber 2000/gettyimages-6256346.jpg || Amber 2000/gettyimages-6256346.jpg || Amber 2000/gettyimages-6256346.jpg || Amber 2000/gettyimages-6256346.jpg || Amber 2000/gettyimages-6256346.jpg || Amber 2000/gettyimages-6256346.jpg || Amber 2000/gettyimages-6256346.jpg || Amber 2000/gettyimages-6256346.jpg || Amber 2000/gettyimages-6256346.jpg || Amber 2000/gettyimages-6256346.jpg || Amber 2000/gettyimages-6256346.jpg || Amber 2000/gettyimages-6256346.jpg || Amber 2000/gettyimages-6256346.jpg || Amber 2000/gettyimages-6256346.jpg || Amber 2000/gettyimages-6256346.jpg || Amber 2000/gettyimages-6256346.jpg || Amber 2000/gettyimages-62560.jpg || Amber 2000/gettyimages-62560.jpg || Amber 2000/gettyimages-62560.jpg || Amber 2000/azon shares are set to lead a Cyber Monday tech rally ...|||2000 x 1000

Trading Signals and Copy Trading - MetaTrader 5 Help Signals " Signals " is a convenient service for automatic copying of trading operations of professional traders directly to your account. All accounts registered in the service are provided with a detailed statistics and full trading history.

DFINITY Foundation (@dfinity) Twitter

https://c.mql5.com/forextsd/forum/85/dynamic\_zone\_value\_chart.gif|||Helweg/Stendahl value charts ... - Price Chart - MQL4 and ...|||1274 x 875

How to open a demo account. 1. Create your demo account. Complete our simple application form - simply provide your name, email address, phone number and password. 2. Download your trading platform. Choose from three powerful platforms, MetaTrader 4, MetaTrader 5 and cTrader, or trade through your web browser with our WebTrader app. 3. Start.

tastytrade content is provided solely by tastytrade, Inc. (tastytrade) and is for informational and educational purposes only. It is not, nor is it intended to be, trading or investment advice or a recommendation that any security, futures contract, transaction or investment strategy is suitable for any person.

https://i0.wp.com/compoundtrading.com/wp-content/uploads/2019/07/AMAZON-AMZN-should-become-a-tr ajectory-trade-after-earnings-in-to-price-target-options-show-Trade-the-trajectory.-AMZN-earnings-swingtrad e.png?fit=1393%2C799&ssl=1|||AMAZON (AMZN) should become a trajectory trade after ...|||1393 x

Crypto arbitrage or Bitcoin arbitrage is the process of buying cryptocurrencies from one exchange at low prices and selling them in another exchange where the prices are high. Users can do it manually which take time while use of automated cryptocurrency arbitrage bot platforms are the process more efficient and profitable.

GSX Coin (GSX) ICO Rating and Details - CoinCheckup

Registering for and getting your Pepperstone demo account is quite straightforward. Here we outline the simple process: Navigate to the Pepperstone website and click the Trading with us tab. Then navigate to and click on the Trading Accounts, scroll down past the account features to the Ready to Trade? area and click on Try Demo.

https://www.therationalinvestor.com/assets/broker-reviews/Coinbase/Coinbase Pro.JPG|||Coinbase Review: Exchange Audit | The Rational Investor|||1599 x 1009

DFINITY Foundation. The DFINITY Foundation is a not-for-profit organization developing technology for the Internet Computer blockchain. We are headquartered in Zürich, Switzerland, and have major research centers in Switzerland and California, and remote teams in places such as Germany, the UK and US. Our team of cryptographers, computer .

Open a new web browser and visit Cóinbase Pro login. On the homepage, click the Sign In button. After that, enter your login credentials. Click the Sign In button again. If it asks for verifying the device, use the given methods to do so. Now you are at the dashboard of your account and can start trading in cryptocurrencies online.

Cryptocurrency Arbitrage: The Complete Beginners Guide - Zipmex

 $http://investorplace.com/wp-content/uploads/2017/03/AMZN.png|||Double\ Your\ Money\ on\ Amazon.com,\ Inc.\ (AMZN)\ Stock\ ...|||1175\ x\ 878$ 

Pepperstone demo account (2022) ++ Tutorial for beginners

https://www.realforexreviews.com/wp-content/images/reviews/pepperstone/pic1.jpg|||Pepperstone Mt4 Platform|||1280 x 1024

https://stockxpo.com/myckysez/2020/09/stock-futures-bounce-after-the-nasdaq-posts-10-correction-in-3-days-tesla-and-apple-rebound-1024x1024.jpg|||Stock futures bounce after the Nasdaq posts 10% correction ...|||1024 x 1024

Where do I download the tastyworks desktop platform? To download our trading platform head to our homepage, tastyworks.com, then navigate to the Technology section or click here. The tastyworks desktop platform is the same platform you'll see when watching the tastytrade broadcast. The tastyworks desktop platform can be installed on a Mac or PC.

https://coincheckup.com/blog/wp-content/uploads/2020/07/wsot.png|||200 BTC Is Up for Grabs - Join the CoinCheckup team in the ...|||1604 x 902

 $https://www.scalp-trading.com/wp-content/uploads/2018/05/Metatrader4\_Optimierte\_Trend\_EMA.png|||Metatrader4\_Optimierte\_Trend\_EMA.png|||Metatrader4\_Indikatoren - Scalp-Trading.com|||1928 x 1066||$ 

MetaTrader 5 Mobile Ignite Trading Academy

Sign up for Coinbase. Coinbase is a secure online platform for buying, selling, transferring, and storing cryptocurrency.

Dfinity's ICP Token Sees Extreme Price Volatility - CoinDesk

https://fm.cnbc.com/applications/cnbc.com/resources/img/editorial/2016/10/13/104017258-GettyImages-6115 65880.1910x1000.jpg|||Nasdaq futures rise with Amazon, Alphabet higher in premarket|||1910 x 1000

 $https://investingtipsonline.com/wp-content/uploads/2021/02/106832638-1611947847563-gettyimages-1230857465-REDDIT\_GAMESTOP.jpeg|||GameStop falls after climbing 18\% in premarket - Investing ...|||4000 x 2670$ 

Cryptocurrency arbitrage made easy: A beginner \$\#39\$; guide .

https://www.coinedict.com/wp-content/uploads/2020/09/GSX-The-most-innovative-investment-in-2020.jpg|||

GSX: The most innovative investment in 2020 - Latest ... || 1600 x 966

Open a Trading Account - Live vs. Demo Accounts Pepperstone UK

Internet Computer [IOU] (ICP) - Price, Chart, Info CryptoSlate

The steps to sign up for a Coinbase Pro login account on its app are given below. 1. Launch the Coinbase Pro mobile app 2. Click on the Get Started button 3. Enter the details like name, email, and password Note: Make sure to choose a password that consists of at least 8-digits, alphanumeric characters, and 1upper and lower-case letters.

https://i.pinimg.com/originals/3c/74/1d/3c741d741e7d9c4c908f5d863bd5680b.jpg|||Xmaster Formula Forex Formula Forex Formula Forex Formula Forex Formula Forex Formula Forex Formula Forex Formula Forex Formula Forex Formula Forex Formula Forex Formula Forex Formula Forex Formula Forex Formula Forex Formula Forex Formula Forex Formula Forex Forex Formula Forex Forex

No Repaint Indicator For Mt4|||1196 x 800

Cóinbase Pro Login Buy and Sell Bitcoin Jump Start Your Crypto

 $https://media.marketrealist.com/brand-img/nzBRka3em/2160x1130/uploads/2019/08/AdobeStock\_278828337\_Editorial\_Use\_Only.jpeg|||Amazon On Track to See Its Longest Losing Streak in 13 Years|||2160 x 1130 https://i.pinimg.com/originals/d4/70/57/d47057487ea7631ca07e435de9c5f8f2.jpg|||Pin on Jack McCoy's Board|||2288 x 1716$ 

https://stockxpo.com/myckysez/2021/05/nasdaq-futures-turn-higher-as-investors-buy-the-dip-in-tech-apple-an d-amazon-shares-rebound-scaled.jpg|||Nasdaq futures turn higher as investors buy the dip in ...|||2560 x 2560

https://i.pinimg.com/originals/fa/ef/85/faef85ec6dfde173ff8e185cd37764cb.jpg|||Trading page Coinbase Proaccount | Price chart ...|||1575 x 1088

(end of excerpt)